# Aula – Capítulo 6

25/11/2020

## In the regression setting, the standard linear model  $Y = \beta_0 + \beta_1 X_1 + \cdots + \beta_p X_p + \epsilon$

Relação entre p e n deve ser observada:

- $n >> p$
- n < p

Vamos usar o método dos mínimos quadrados para:

- os modelos lineares simples (p=1 "já sabemos fazer");
- para o modelo com 2 preditores (p=2), ou seja são "p duas a duas combinações";
- para o modelo com 3 preditores (p=3), ou seja são "p três a três combinações";
- E assim por diante.
- Vamos ter 2^p (2 elevado a p modelos)

### Algorithm 6.1 Best subset selection

- 1. Let  $\mathcal{M}_0$  denote the *null model*, which contains no predictors. This model simply predicts the sample mean for each observation.
- 2. For  $k = 1, 2, \ldots p$ :
	- (a) Fit all  $\binom{p}{k}$  models that contain exactly k predictors.
	- (b) Pick the best among these  $\binom{p}{k}$  models, and call it  $\mathcal{M}_k$ . Here best is defined as having the smallest RSS, or equivalently largest  $R^2$ .
- 3. Select a single best model from among  $\mathcal{M}_0, \ldots, \mathcal{M}_p$  using crossvalidated prediction error,  $C_p$  (AIC), BIC, or adjusted  $R^2$ .

#### **Lembrando que:**

RSS = 
$$
\sum_{i=1}^{n} (y_i - \hat{y}_i)^2
$$
  
= 
$$
\sum_{i=1}^{n} (y_i - \hat{\beta}_0 - \hat{\beta}_1 x_{i1} - \hat{\beta}_2 x_{i2} - \dots - \hat{\beta}_p x_{ip})^2.
$$
 (3.22)

- **O que o passo 2 faz?**
- **Quantos modelos temos antes de aplicar o Algoritmo 6.1?**
- **Quantos temos depois? p+1**

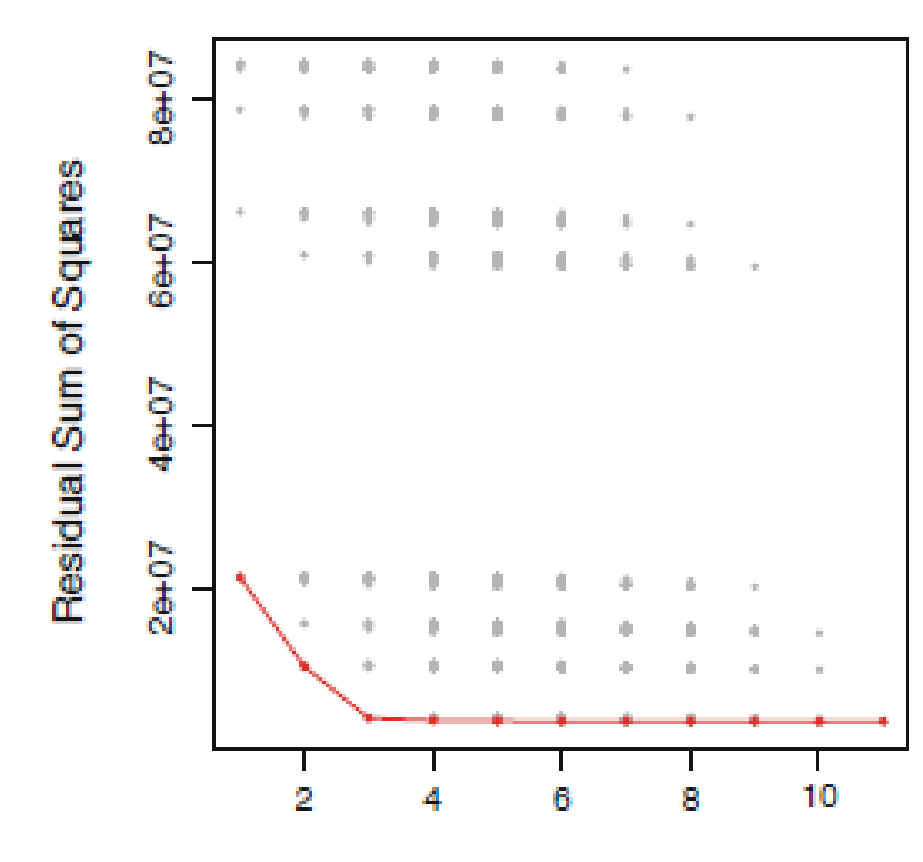

**Number of Predictors** 

For a fitted least squares model containing d predictors, the  $C_p$  estimate of test MSE is computed using the equation

$$
C_p = \frac{1}{n} \left( \text{RSS} + 2d\hat{\sigma}^2 \right),\tag{6.2}
$$

The AIC criterion is defined for a large class of models fit by maximum likelihood. In the case of the model  $(6.1)$  with Gaussian errors, maximum likelihood and least squares are the same thing. In this case AIC is given by

$$
AIC = \frac{1}{n\hat{\sigma}^2} \left( \text{RSS} + 2d\hat{\sigma}^2 \right),
$$

BIC is derived from a Bayesian point of view, but ends up looking similar to  $C_p$  (and AIC) as well. For the least squares model with d predictors, the BIC is, up to irrelevant constants, given by

$$
BIC = \frac{1}{n\hat{\sigma}^2} \left( \text{RSS} + \log(n) d\hat{\sigma}^2 \right). \tag{6.3}
$$

#### **Capítulo 6:**

• Não gostei da função que o livro indicou para fazer a análise dos modelos. A saída é muito confusa.

- Achei melhor usar a função que usamos para Regressão Linear Simples, e que também pode ser usada para Regressão Linear Múltipla.
- Lembrando da função: lm(Y ~ X) para Regressão Linear Simples.
- Para Regressão Linear Múltipla com duas variáveis independentes fica assim:  $lm(Y \sim X \quad 1+X \quad 2)$  .

**Exemplo para a base de dados "Boston", que já usamos.** 

**> library(MASS) > lm.fit =lm(medv**∼**lstat+age ,data=Boston )**

```
y<- c(2.01,4.03,6.02,7.98,9.96)
> y[1] 2.01 4.03 6.02 7.98 9.96
> x < -c(1,2,3,4,5)> fit.reta<- lm(y^{\sim}x)> residuals(fit.reta)
   1 2 3 4 5 
-0.020 0.015 0.020 -0.005 -0.010 
> fit.reta
Call:
lm(formula = y \sim x)Coefficients:
(Intercept) x 
    0.045 1.985 
> rs<-residuals(fit.reta)
> rs
   1 2 3 4 5 
-0.020 0.015 0.020 -0.005 -0.010 
> rss<-sum(resid( fit.reta )^2)
> rss
[1] 0.00115
> library(MASS)
> fix(Boston)
```
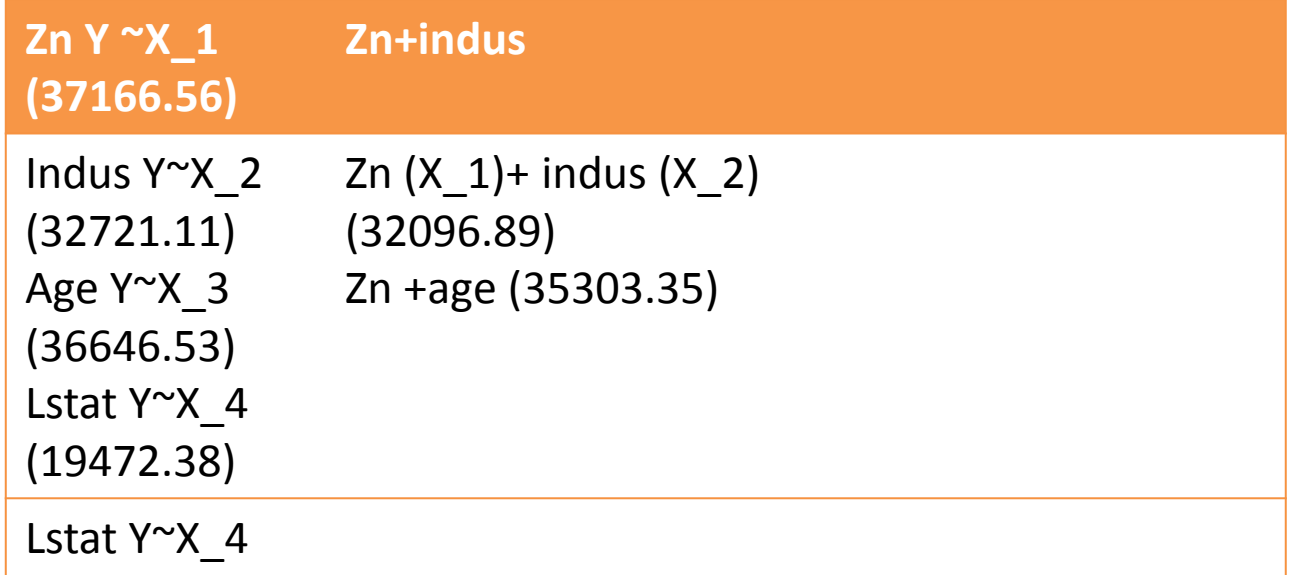

reta\_x\_1\_x\_2=lm(medv ~ zn+indus,data=Boston)

- **1. X\_1 -> zn:** proporção de terrenos residenciais zoneados para lotes com mais de 25.000 metros quadrados.
- **2. X\_2 -> Indus:** proporção de acres de negócios não varejistas por cidade
- **3. X\_3 - > Age:** idade das construções
- **4. X\_4 -> Lstat:** porcentagem de moradores com status inferior
- **5. Y= medev:** valor médio de casas ocupadas pelo proprietário em \ \$ 1000s